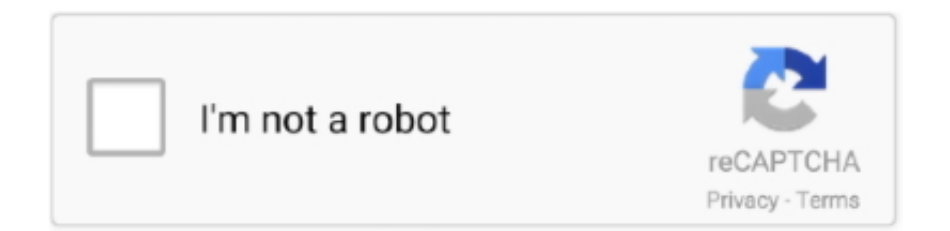

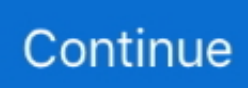

## **Url2 Sifteam E1 Download Firefox**

As a result, the Windows registry and Start menu/screen are not going to suffer any changed, and there will be no leftover files after its removal.. Aside from that, if you copy the aforementioned files to a removable storage unit (e.. g USB flash drive), you can use the utility on any computer you can connect to The interface is characterized by simplicity, as it only contains a button and two boxes, one of which enables you to input an URL, while the other displays the corresponding IP.. URL 2 IP Portable is a tiny tool which was developed specifically to help individuals find out the IP address of all URLs you can think of.. This is the portable version of URL 2 IP - which means the installation process is not a necessity.

Another important aspect to keep in mind, is that you can easily copy the program files to any location on the HDD and doubleclick the EXE in order to launch URL 2 IP Portable.

e10c415e6f